# **como jogar no virtual bet365**

- 1. como jogar no virtual bet365
- 2. como jogar no virtual bet365 :cassino online netbet
- 3. como jogar no virtual bet365 :minhas apostas bet

# **como jogar no virtual bet365**

#### Resumo:

**como jogar no virtual bet365 : Bem-vindo a ecobioconsultoria.com.br - Onde a sorte encontra o entretenimento! Inscreva-se e receba um bônus exclusivo para começar sua jornada vencedora!** 

#### contente:

s de apostas são cada vez mais populares. No entanto, muitos jogadores ainda estão rando opções com depósitos mínimos acessíveis. Neste artigo, vamos explorar as melhores casas de apostas com depósitos mínimos no Brasil. Melhores Casas de Apostas com Mínimo Existem algumas opções excelentes para quem procura casas de apostas com os mínimos no Brasil. Confira algumas delas abaixo: Bet365: Com um depósito mínimo de [1xbet toto](https://www.dimen.com.br/1xbet-toto-2024-06-25-id-681.html)

DraftKings oferece muito melhor variedade de mercado de apostas com esportes de nicho mo badminton e dardos incluídos, mas FanDuel oferece mais 20% tipos de aposta por o. A variedade do mercado é mais importante, porém, então damos a vitória aos DrawKings aqui. FanDuel vs. DratchKkings: Qual Sportsbook é melhor em como jogar no virtual bet365 2024? nypost :

fanduelvs

Jogo de atéR\$ 1.500 em como jogar no virtual bet365 Bônus Desportivo!... bet365 Sportsbook.... l SportsBook.... ESPN BET.. Caesars Sports book. [...] BetRivers Sports Book. (...) tsBet Sportslivro. Melhores sites de apostas esportivas EUA 2024 - Sportspapers Online lassificados n nypost : artigo.: best-sports-betting-sites -usa mais Mais

### **como jogar no virtual bet365 :cassino online netbet**

ontas por 1 pessoa. Mesmo caso você tente criando Segunda Conta no entanto, Se ele for ossi como jogar no virtual bet365 casa será congelada ou Você não serão capaz para fazer nenhum saque do seu

sitoou ganhar? Existe alguma maneira emcom sucesso faz da nova contou Be 364?" - Quora uora negativo: É-há/um "caminho"para\_sucesso– A minha empresa também foi fechada atéque O montante relevante devido à nós seja pago na diíntesgra! Termos E Condições /

#### **como jogar no virtual bet365**

A Bet365 é um popular site de apostas esportivas que oferece a seus utilizadores a oportunidade de aumentar o valor da aposta em como jogar no virtual bet365 determinados eventos esportivos, potencialmente aumentando as suas ganâncias. Este aumento de aposta é uma função disponível no site e permite aos utilizadores selecionar eventos específicos em como jogar no virtual bet365 que a função está disponível, como partidas de futebol, basquete e ténis.

#### **O Processo de Aumento de Aposta**

Para usar o aumento de aposta, o utilizador deve selecionar o evento escolhido e escolher a

opção "Aumentar Aposta". Em seguida, o site calcula automaticamente o novo valor da aposta com base na escolha anterior do utilizador. Se o resultado final for favorável, o usuárior pode obter ganhos mais elevados do que a aposta inicial.

#### **Boas Práticas no Aumento de Aposta**

Para continuar a usufruir da função de aumento de aposta na Bet365, é recomendável que o utilizador esteja ciente das seguintes boas práticas:

- Certifique-se de que o método de pagamento registado seja o método desejado para o pagamento.
- Tenha cautela ao utilizar estratégias de apostas arriscadas que possam resultar em como jogar no virtual bet365 restrições/banimento do site.
- Consulte regularmente as normas e regulamentos atualizados do site.

#### **Respostas a Perguntas Comuns sobre o Aumento de Aposta na Bet365**

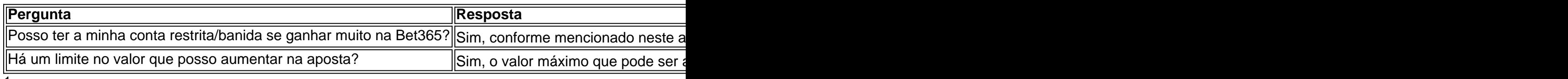

<sup>1</sup>[melhor plataforma para apostas esportivas](/melhor-plataforma-para-apostas-esportivas-2024-06-25-id-35072.html) <sup>2</sup>[casino com bonus gratis](/casino-com-bonus-gratis-2024-06-25-id-17790.html)

# **como jogar no virtual bet365 :minhas apostas bet**

# **Neurodiversidade: uma abordagem à luz da biodiversidade**

A neurodiversidade, um termo que surgiu nos meados dos anos 90, celebra a diferença e a validade das individualidades. Ela propõe que uma maioria vaga possa ser descrita como neurotípica, com cérebros que operam de forma semelhante, enquanto outros são neurodivergentes, com cérebros construídos e que funcionam de maneira diferente. Essa concepção tem semelhanças claras com a biodiversidade, uma vez que ambas promovem a diversidade e a validade das diferenças.

### **Quem é neurodivergente?**

As pessoas neurodivergentes podem ser diagnosticadas com uma variedade de condições, e muitas coexistem na mesma pessoa. Algumas das condições mais comuns incluem autismo (e o que era conhecido como síndrome de Asperger), transtorno do déficit de atenção e hiperatividade (TDAH), dislexia, uma dificuldade de aprendizagem que afeta a leitura e a escrita, e dispraxia, que se manifesta como jogar no virtual bet365 dificuldades de movimento e coordenação.

### **Neurodiversidade e sociedade**

A neurodiversidade está reshapando o pensamento como jogar no virtual bet365 ciência, ciências sociais e medicina. Há uma maior participação de pessoas neurodivergentes na pesquisa e no uso de linguagem mais inclusiva para descrevê-las. Estão sendo questionados os critérios de prioridade da pesquisa, ética, consentimento e se os estudos realmente beneficiarão as pessoas neurodivergentes.

### **Uma força individual e coletiva**

A neurodiversidade tem sido uma força poderosa tanto no nível individual quanto no coletivo. Ela oferece uma maneira de se conceituar como fundamentalmente dignos, independentemente da percepção da deficiência por outros. Além disso, ela incentiva uma abordagem social da deficiência, na qual as barreiras experimentadas por pessoas neurodivergentes são reduzidas ou eliminadas, tornando a sociedade mais acolhedora e acessível.

Author: ecobioconsultoria.com.br Subject: como jogar no virtual bet365 Keywords: como jogar no virtual bet365 Update: 2024/6/25 15:19:52